### **Arrays**

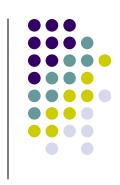

#### **Topics**

- Definition of a Data Structure
- Definition of an Array
- Array Declaration, Initialization, and Access
- Program Example Using Arrays

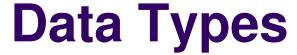

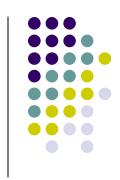

- So far, we have seen only simple variables.
- Simple variables can hold only one value at any time during program execution, although that value may change.
- A data structure is a data type that can hold multiple values at the same time.
- The array is one kind of data structure.

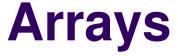

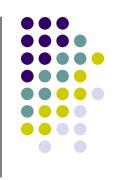

- An array is a group of <u>related data items</u> that all have the <u>same name</u>.
- Arrays can be of any data type we choose.
- Each of the data items is known as an element of the array. Each element can be accessed individually.

#### **Array Declaration**

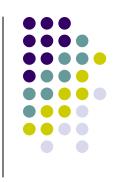

var numbers = new Array(5);

- The name of this array is "numbers".
- It does not initialize the array to 0 or any other value.
   They contain garbage.

## **Initializing and Modifying Elements**

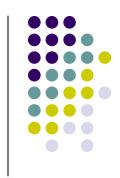

Each element in an array has a subscript (index) associated with it.

numbers 
$$\Rightarrow$$
 0 1 2 3 4

We can put values into the array using indexing.

```
numbers[0] = 5 ;
numbers[1] = 2 ;
numbers[2] = 6 ;
numbers[3] = 9 ;
numbers[4] = 3 ;
```

## **Accessing Array Elements**

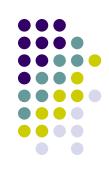

- For this class, subscripts are integers and always begin at zero.
- Values of individual elements can be accessed by indexing into the array. For example,

```
alert("The third element = " + numbers[2]);
would give the output
The third element = 6.
```

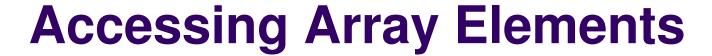

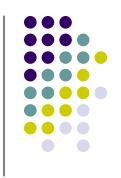

 A subscript can also be an expression that evaluates to an integer.

numbers
$$[(a + b) * 2]$$
;

 Caution! It is a logical error when a subscript evaluates to a value that is out of range for the particular array. Some language will handle an outof-range error gracefully and some will not.

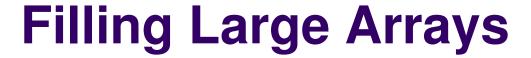

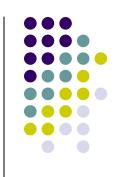

- Since many arrays are quite large, initializing each element individually can be impractical.
- Large arrays are often filled using a for loop.

```
for ( i = 0; i < 100; i++ )
{
   values [ i ] = 0;
}</pre>
```

would set every element of the 100 element array "values" to 0.

#### **More Declarations**

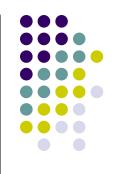

```
var scores = new Array(39);
var gradeCount = new Array(5);
```

- Declares two arrays: scores and gradeCount.
- Neither array has been initialized.
- scores contains 39 elements (one for each student in a class).
- gradeCount contains 5 elements (one for each possible grade, A - F).

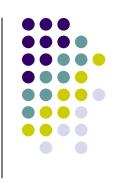

<u>Problem</u>: Find the average test score and the number of A's, B's, C's, D's, and F's for a particular class.

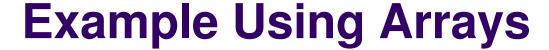

```
.
.
<body>
<script type="text/javascript">
    <!--
    var i;
    var scoreTotal = 0;
    var scores = new Array(39);
    var gradeCount = new Array(5);
    var averageScore;</pre>
```

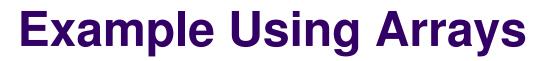

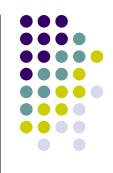

```
/* Initialize grade counts to zero */
for (i = 0; i < 5; i++)
{
   gradeCount[i] = 0;
}

/* Fill score array with scores */
for (i = 0; i < 39; i++)
{
   scores[i] = parseInt(prompt("Enter score:"));
}</pre>
```

```
*/
```

```
/* Calculate score total and count number of each grade
for (i = 0; i < 39; i++)
  scoreTotal += scores[i];
  switch (Math.floor(scores[i]/10))
     case 10:
     case 9: gradeCount[4]++;
              break;
     case 8: gradeCount[3]++;
              break;
     case 7: gradeCount[2]++;
              break;
     case 6: gradeCount[1]++;
              break;
     default: gradeCount[0]++;
```

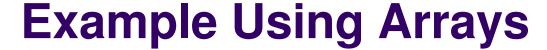

```
average = FindAverage (scoreTotal, 39);
   /* Display the results to the user */
   string = "The class average is: ";
   string += average.toFixed(2) + "%";
   string += "\nThe grade distribution is:\n";
   string += gradeCount[4] + " A's\n";
   string += gradeCount[3] + " B's\n";
   string += gradeCount[2] + " C's\n";
   string += gradeCount[1] + " D's\n";
   string += gradeCount[0] + " F's";
   alert(string);
 //-->
 </script>
</body>
```

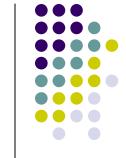

```
/********************

** PrintInstructions - prints the user instructions

** Inputs: None

** Outputs: None

*************************

function PrintInstructions()
{
   var string;

   string = "This program calculates the average score\n";
    string += "for a class of 10 students. It also reports the\n";
   string += "number of A's, B's, C's, D's, and F's. You will\n";
   string += "be asked to enter the individual scores.\n";
   alert(string);
}
```

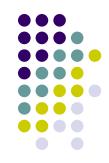

```
/********************
** FindAverage - calculates an average
** Inputs: sum - the sum of all values
**
          num - the number of values
** Outputs: the computed average
function FindAverage(sum, num)
 var average;
 /* Make sure we don't do division by 0 */
 if (num != 0)
   average = sum / num;
 else
   average = 0;
 return average;
```

## Improvements?

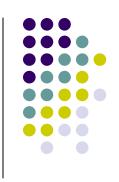

- We're trusting the user to enter valid grades.
   Let's add input error checking. For this program, the highest possible score is 110.
- If we aren't handling our array correctly, it's possible that we may be evaluating garbage rather than valid scores. We'll handle this by adding all the cases for F's (0 - 59) to our switch structure and using the default case for reporting errors.

# Improved Input with Error Checking

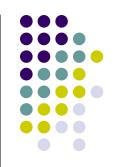

```
/* Fill score array with scores */
for (i = 0; i < 39; i++)
{
    scores[i] = parseInt(prompt("Enter score:"));

    /* Make sure score is within correct range */
    while (scores[i] < 0 || scores[i] > 110)
    {
        alert("Your number must be between 0 and 110.");
        scores[i] = parseInt(prompt("Enter score:"));
    }
}
```

#### Improved switch() statment

```
switch (Math.floor(scores[i]/10))
   case 10:
   case 9: gradeCount[4]++;
            break;
  case 8: gradeCount[3]++;
            break;
   case 7: gradeCount[2]++;
            break;
   case 6: gradeCount[1]++;
            break;
  case 5: case 4: case 3: case 2: case 1: case 0:
            gradeCount[0]++;
            break;
   default: alert("Error in score!");
            break;
```

## Working Version of Grades Program

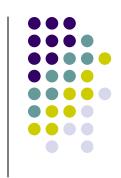

 A working version of the improved program can be found at:

http://userpages.umbc.edu/~dblock/arrays.html

 Note that it will ask for only 10 scores rather than 39.